**AutoCAD Crack Keygen Full Version**

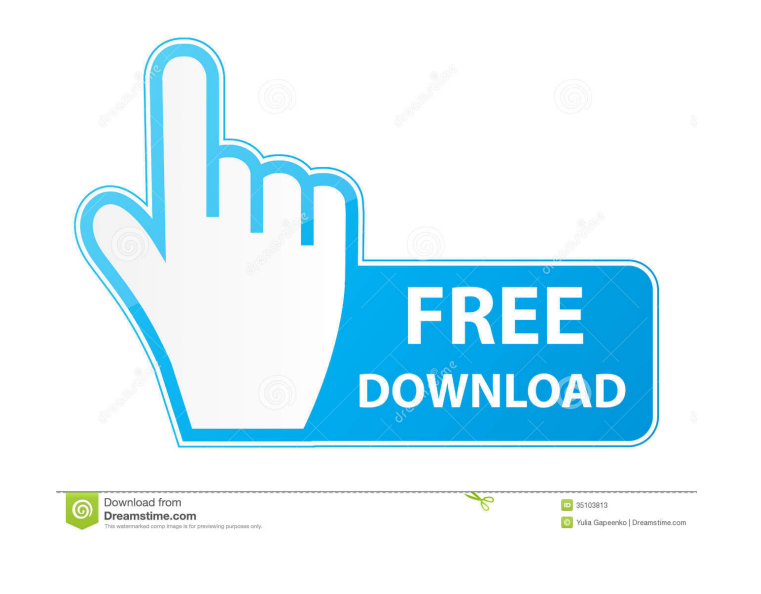

**AutoCAD Product Key Latest**

I'm a human-it designer. I like to create drawings and write technical documents for industries ranging from the oil and gas, aerospace, and construction to the utility and semiconductor. All my work, though, is done in AutoCAD Download With Full Crack. What I do Every day, I rely on AutoCAD for the creation of vector graphics and technical drawings. Whether I need to design something new for my company, create a sales presentation, or do a layout for a product prototype, AutoCAD is there to help me get there. Below are a few examples of how I use AutoCAD to create artwork. Show: Vector illustration Good design starts with good understanding. Your best tool for learning is interaction with real-life situations. One of the most important concepts to grasp as you start drafting is the concept of Shape. A shape is an object in your drawing, whether a profile, a polyline, or a circle. A shape is created by connecting lines or points. Lines connect points. The end result of that connection is a shape. All shapes can be closed by joining their first and last points. In fact, when you move the end point of any object, the lines that create that object also move. The best way to understand what a shape is is to see a few examples. Show: Showing a circle as a circle. In the above example, the shape was created by connecting the first point (A) and the last point (C) in the shape  $(B)$ . The shape was then moved from the middle  $(D)$  to the last point  $(E)$  as a method to learn the difference between Shape and Line. Show: Another example of a circle. Shapes are fundamental to the drafting process. As an initial example, here's an ellipse, also known as a parabola. The first point (A) is a zero-length line, so it's not a point but it's used as a starting point to create the ellipse (B). Then, the two lines (C and D) are joined to create the ellipse (E). Show: An ellipse. Another shape, a line, is shown in the above illustration. This shape can be created by starting with a single point  $(A)$ and then continuing the line with any number of additional points. In this example,

## the line is created by connecting points A to

**AutoCAD Free Download**

is the native programming language of AutoCAD. See also Autodesk Inventor List of AutoCAD extensions References Further reading Category:Computer-aided design software Category:AutoCAD Category:3D graphics software Category:1996 softwareStruggling to Decide on the Best Nutribullet for You? You're In the Right Place. A health and fitness fan, nutrition fanatic and cooking wiz, I'm a foodie with a love for trying and tasting new foods and drinks that will make me healthier and happier. You can expect the healthy recipes and lifestyle tips here to be good for you and delicious. Read More… You are not alone if you are looking to live a healthier

and happier life, but you may be wondering what is the best Nutribullet for you? There are lots of different Nutribullets to choose from. They are either small and can be put in any kitchen, or they are large and can be used in your home office or even on your travel. We have tested and researched many different types of Nutribullet and narrowed it down to 5 of the best options. Nutribullet is not the cheapest of the Nutribullet options on the market, but it is the one we use. It is compact, easy to use and has lots of great features. How does it work? A Nutribullet looks like a small blender and is designed to blend a variety of fruits and vegetables into a smooth and creamy pulp. It works by cutting the vegetables and fruits into small particles and blends them together in a shake style blender. When you use a Nutribullet it is important to remember that it is not a juicer. You won't be able to extract the nutrients from the fruits and vegetables because they've already been cut into small particles. The Nutribullet is a great tool for adding flavor, health benefits and nutrients to your diet. The juices from the Nutribullet are thicker than you may get from a juicer and are ready to drink in just a couple of minutes. The Nutribullet has three different size options. The first one is called the Juice Star which has a smaller motor and is perfect for small spaces. It can be placed in any kitchen and will make a couple of cups of juice. 5b5f913d15

Click "Scan." Save the key by downloading the file from the website. Restart the computer or your operating system. Go to the "C:\Users\YOUR NAME\AppData\Roaming\Autodesk\AutoCAD 2020. AADMX" folder. The AADMX file will have the keycode. The Chinese Communist Party (CCP) should admit that President Xi Jinping is unfit to rule, said a group of academics and activists who have formed an online petition. The "China: Xi Jinping Is Unfit to be President" petition, which has received over 70,000 signatures, was posted on Change.org. The group of academics and activists has signed the petition and calls for Xi to step down. The petition explains that Xi has failed to uphold democracy in China and has caused damage to the country. "He can't correct the mistakes he made as China's leader for years and now as the country's president, so he keeps making the same mistakes," it explains. It also adds: "He has forced the reform of the 'leadership selection process', which will prevent [the] free discussion of important political issues. "He is very ruthless. The people feel they cannot voice their opinion freely, so he is taking people's opinions into account and using an even stronger hand. He has stopped all sorts of freedom in political circles, causing a lot of people to be afraid of expressing their opinions." It then says: "President Xi Jinping is seen as a strong leader by people, and he can get away with it. But in reality, he is not fit to be the country's president." The petition is signed by Professor Su Wei, a political scientist from the University of Nottingham, who wrote: "China's current problems and challenges are beyond his ability to solve." Professor Su Wei, who teaches China studies at Nottingham University The petition's first signatory is Zeng Jinyan, a philosophy professor from China's Sichuan University, who is a critic of the Xi Jinping regime. She added: "I have witnessed the rise of the so-called 'Xi Jinping Thought' and China's new socialist orthodoxy. "The

**What's New In AutoCAD?**

Overview: AutoCAD 2023 introduces a number of new features and improvements to drawing and document creation and management. The AutoCAD 2023 application has an enhanced set of drawing tools and a new interface. These tools, and the new drawing environment, provide designers with increased speed and productivity, as well as a more natural drawing experience. In addition to the drawing tools, AutoCAD 2023 is one of the first versions of AutoCAD to feature a robust change management system for multiple users, new BIM support, improved Ribbon navigation, and much more. With AutoCAD, you can import and create natively editable annotations in PDFs, as well as annotate in 3D by viewing PDF files in Autodesk 3ds Max or Maya. Design more quickly, focus more on your design, and collaborate with others more easily with a new, graphical user interface and toolset. What's new in AutoCAD Drawing tools The drawing tools available in AutoCAD 2020 and earlier versions have been enhanced to improve usability and performance and make design more efficient. Design improvements New and improved drawing tools include: The ability to share and publish annotations made in 3D to a 2D sheet. Ribbon shortcuts that group commands and search fields to make designing faster. An enhanced docking environment that places a drawing on one side of the screen

while showing a planar view of the drawing on the other side. A Graphical User Interface (GUI) that gives designers and users more options for how to view 2D drawings and annotations. Line and block styles that automatically select the appropriate line or block style. A new, graphical method to make selections (see video below). New drawing tools: When working in a 3D environment, there is often a need to edit your view as you move the view along its axis. For example, you can use the Zoom tool to open or close a view. Alternatively, you can use the Pan tool to view the drawing from a different perspective. To make these operations easier, the new Graphical Navigator tool enables you to quickly and easily select any view along any axis in the drawing. The Graphical Navigator is always available when you are viewing the planar view and when you are drawing in a 3D space. The Graphical Navigator is also used to toggle between the planar

How to play: Click Here to download. Click Here to register on Shockwave. From the Main Menu, click on "Shockwave" Click on the "+" sign next to "Level Editor" Type in your name and email address. Select your operating system. Windows 32bit or 64bit. Select if you want to receive updates. If you are having trouble running the Level Editor, please visit this page. Click here to register on Shockwave

<http://duxdiligens.co/autocad-crack/> <https://canhotrongmo.com/autocad-24-1-crack-patch-with-serial-key/> <http://www.bankerogkontanter.no/wp-content/uploads/2022/06/nevitale.pdf> [https://1orijin.com/upload/files/2022/06/AEuTGn5jvcaeipcN5OFS\\_07\\_413860ffc254821afd1eb0aaa79328df\\_file.pdf](https://1orijin.com/upload/files/2022/06/AEuTGn5jvcaeipcN5OFS_07_413860ffc254821afd1eb0aaa79328df_file.pdf) <http://www.bondbits.com/wp-content/uploads/2022/06/AutoCAD-4.pdf> <https://macroalgae.org/portal/checklists/checklist.php?clid=8789> <http://findmallorca.com/wp-content/uploads/2022/06/verdshi.pdf> <https://www.flyerbee.com/autocad-21-0-with-serial-key-free-download-x64/> <http://www.perfectlifestyle.info/autocad-2018-22-0-free-license-key-free-pc-windows/> <https://www.9mesi.eu/wp-content/uploads/2022/06/seleli.pdf> <http://topcoffeebar.com/autocad-2021-24-0-crack/> <https://thetutorialworld.com/advert/autocad-2019-23-0-crack-download-for-windows/> <https://klaskurtiotrisse.wixsite.com/ringcevifa/post/autocad-23-1-crack-with-license-code> <http://malenatango.ru/autocad-crack-license-key-full-download-for-pc/> [https://attitude.ferttil.com/upload/files/2022/06/DXh3EEFykTWDZotDOP7X\\_07\\_413860ffc254821afd1eb0aaa79328df\\_file.pdf](https://attitude.ferttil.com/upload/files/2022/06/DXh3EEFykTWDZotDOP7X_07_413860ffc254821afd1eb0aaa79328df_file.pdf) <http://kurtosh-kalach.com/autocad-21-0-crack-free-3264bit-latest-2022/> <http://www.nitbusinessdirectory.com.ng/nitbusinessdirectory/advert/autocad-crack-updated/> <http://www.rosesebastian.com/?p=2821> <http://www.vietzine.com/wp-content/uploads/2022/06/fatraff.pdf> <https://simonerescio.it/wp-content/uploads/2022/06/AutoCAD-11.pdf>